## Pre-GDB on Software Deployment Welcome and Introduction

Jakob Blomer and Alessandra Forti

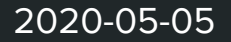

## Welcome!

- We hope you're well and able to enjoy a cup of coffee or tea
- First remote only pre-GDB (April GDB was remote-only, too)
- Replacement for the **BoF** at the WLCG/HSF/OSG workshop
- Agenda for today
	- Morning session: librarians perspective from experiments and platform providers (HEP\_OSlibs and LCG stack)
	- Afternoon: infrastructure perspective: cvmfs, container technologies, k8s
	- 1pm to 3pm: lunch break
		- Time to attend the CERN COVID-19 update <https://indico.cern.ch/event/912581/>
- [Live notebook](https://indico.cern.ch/event/813800/attachments/2031211/3399526/go)
- Summary of this meeting at tomorrows GDB <https://indico.cern.ch/event/813747/>

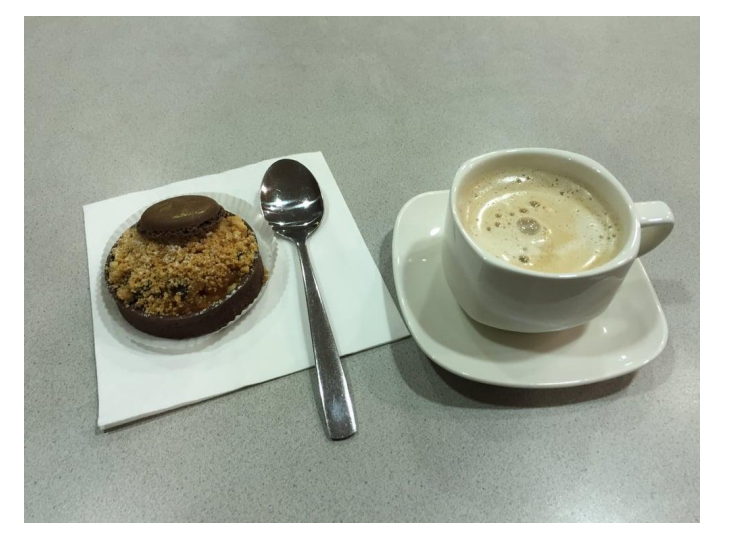

illustration is not binding

## Software Deployment: CernVM Experience

- The CernVM R&D project started in a world of grid installation jobs and when Amazon had just launched EC2
- The project was fundamentally about software deployment: provide a portable platform for developing and running LHC applications
- We still do this until today

Some useful principles emerged from the project

- 1. Horizontal integration: the application should define which bits and pieces are needed from underlying layers (OS, libraries, ...: The Platform)
- 2. Creation of the runtime environment from thin air, i.e. fine-granular on-demand distribution and caching
- 3. The environment for developing applications should be identical to the environment for running applications
- 4. Long term software preservation needs to be built-in, i.e. preservation effort needs to be part of the regular deployment activities

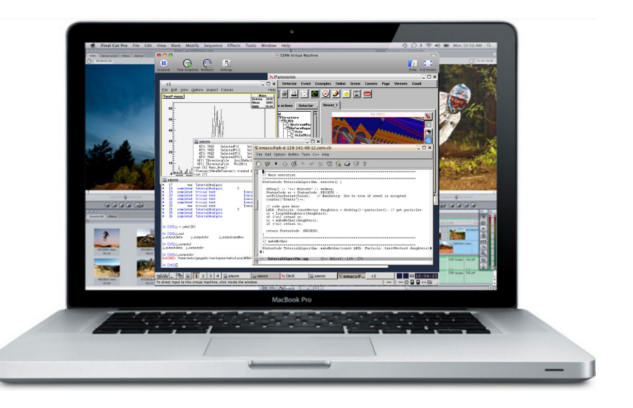

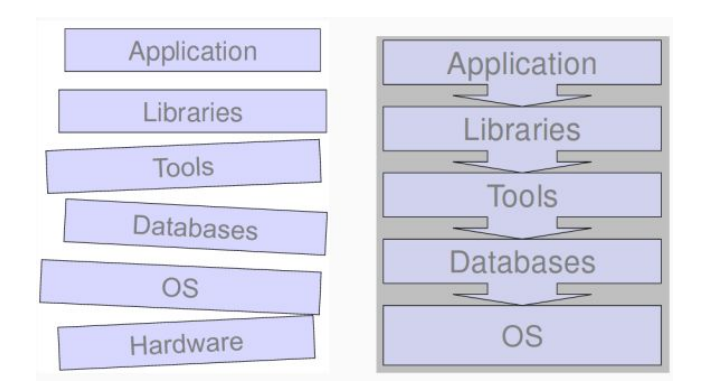

## Technology Toolbox

- CernVM-FS for the distribution of software binaries: production software, nightly builds, containers
- Container technology
	- Multiple popular container runtime engines: singularity, containerd, docker (developers)
	- Kubernetes predominant container orchestration tool, gains traction as a base layer for batch resources [\(https://indico.cern.ch/event/739899](https://indico.cern.ch/event/739899/))
- Tools for building software stacks
	- Base layers from LCG stack and HEP\_OSlibs
	- Spack package manager, addresses many of the common build issues

At the same time: more complex software stacks (multiple architectures, external ML tools, ...) and more heterogeneous resources (grid and more)

**What would we ideally use for run 3 and 4? Where do we need to invest?**

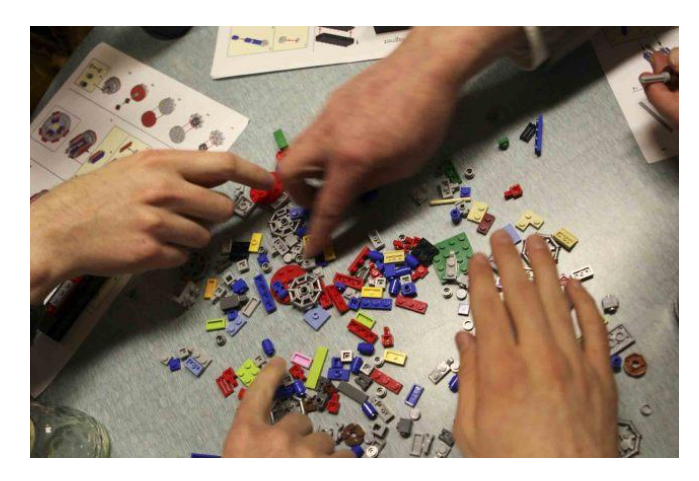